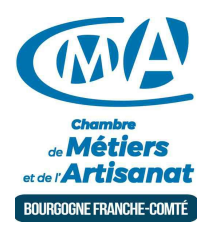

# CREATION DE SITE INTERNET - NIVEAU 2 (DIJON)

Référence : 20-21-112

Thématique : Formation-Internet

# **Objectif**

À l'issue de la formation, le stagiaire sera capable de gérer et d'administrer le contenu d'un site réalisé avec WordPress. De créer et organiser les contenus rédactionnels, alimenter le site, proposer des fonctionnalités supplémentaires au moyen d'extensions, et comment personnaliser l'interface graphique en utilisant des thèmes.

#### **Public**

-

# Programme

Introduction, définitions et principes de base Définition d'un CMS, avantages et inconvénients. Différencier contenu et présentation (feuille de style CSS). Environnement technologique : serveur, base de données PHP /MySQL.

Apparence et structure du site

Les extensions : principe et utilisation, les indispensables - Les Plugins utiles.

Les thèmes principe, choix et configuration (CSS) - Utilisation des Widgets.

Mise en place des menus de navigation.

L'administration, la création et la gestion des contenus

Présentation du tableau de bord.

Gestion des catégories et des sous-catégories.

Gestion des articles et des pages : édition, ajout/suppression, hiérarchie.

Insérer et mettre en forme un texte : saut de page,...

Insertion et gestion des liens.

Insertion d'images : dimension, achat et droits.

#### Les commentaires

Gestion et création des utilisateurs (droits etc.).

Gestion et paramétrage des commentaires.

Sauvegarde et administration du site

Sauvegarde du site.

Gérer les mises à jour.

Le panneau d'administration, la gestion des utilisateurs et des droits d'accès.

La mise en ligne, publier son site et perspectives

Tester le site, le blog avec les différents navigateurs.

Le référencement - Analyser l'audience

#### Prérequis et niveau de connaissance préalable

Avoir suivi la formation création site internet niveau 1 ou maîtriser la mise à jour de son site sous Word Press. Cette formation peut indifféremment être dispensée sur Apple Macinstosh ou PC Windows.

#### Lieux et dates

-

-

Dijon : Vendredis 18 et 25 septembre 2020.

Moyens pédagogiques et techniques d'encadrements

# Suivi et évaluation de la formation

# Coût de la formation

Coût total pour 2 jours de formation : 495 euros comprenant les frais pédagogiques de 420 euros et les droits d'inscription de 75 euros - (voir les conditions générales de vente). Des offres promotionnelles peuvent vous être proposées par nos services, sous certaine conditions.

Les chefs d'entreprise artisanale, les conjoints collaborateurs et les conjoints associés éligibles versent uniquement les droits d'inscription. Pour les autres publics, la CMA vous adressera un devis et un programme pour établir votre demande de financement auprès de votre OPCO. Renseignez-vous en cliquant sur « Être rappelé » en bas de la fiche.

#### Réservez dès maintenant votre place

Attention, les places sont limitées. Si cette formation vous interesse réservez en ligne dès maintenant ou appelez-nous au 03.80.63.10.22.

# ►Notre organisme a reçu la certification Cequaform pour la qualité de ses formations.

# **Chambre de Métiers et de l'Artisanat Région Bourgogne Franche Comté**

N° SIRET : 130 026 073 00010 N° déclaration d'activité formation : 27 39 01242 39 (cet enregistrement ne vaut pas agrément de l'Etat)

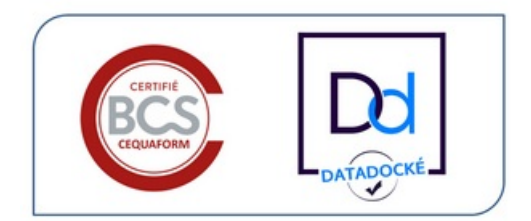

# Délivré par:

21 - Dijon : Délégation Côte-d'Or 65-69 rue Daubenton - BP 37451 - 21074 DIJON Cedex

Prochaine session en cours de programmation. Vous pouvez dès à présent nous faire part de votre intérêt en cliquant sur "Être rappelé pour en savoir plus" depuis la page descriptive de l'offre sur votre plateforme.

Horaires :

De 9h00 à 12h30 et de 13h30 à 17h00

Tarifs:

Dirigeant - 75 euros